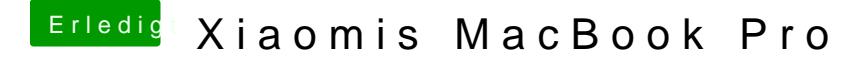

Beitrag von Moorviper vom 12. September 2017, 15:52

Optimus geht mit dem Webtreiber? / oder hat Nvidia das abgeschafft.